, tushu007.com

<<Windows XP >>

<<Windows XP >>

- 13 ISBN 9787113065188
- 10 ISBN 711306518X

出版时间:2005-6

作者:孙宏,邢国春,高银河

页数:5355

字数:554000

extended by PDF and the PDF

http://www.tushu007.com

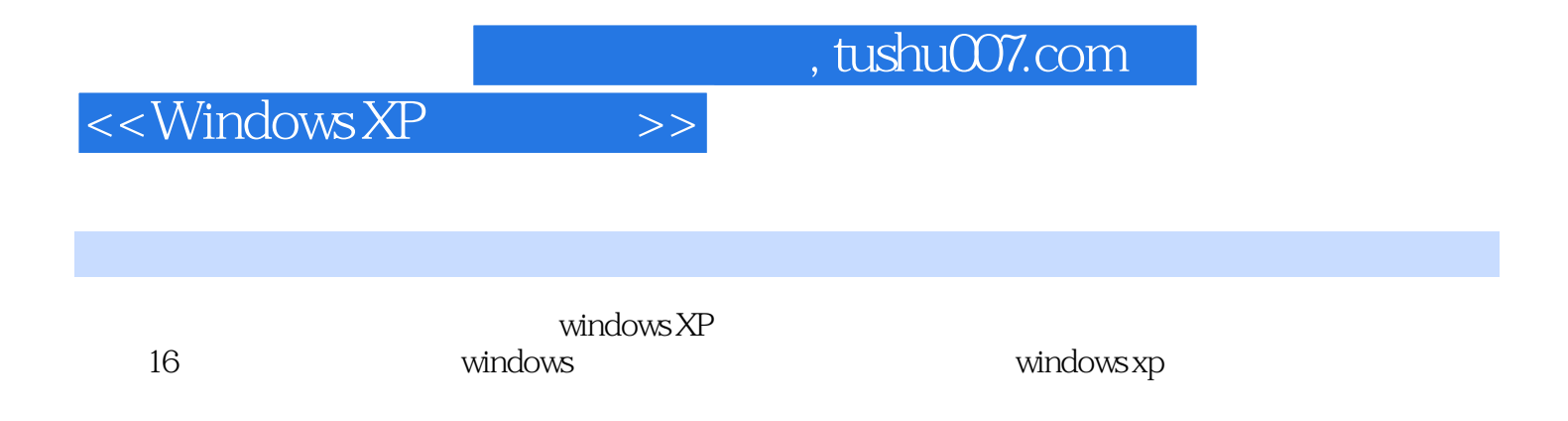

## $<<$ Windows XP  $>>$

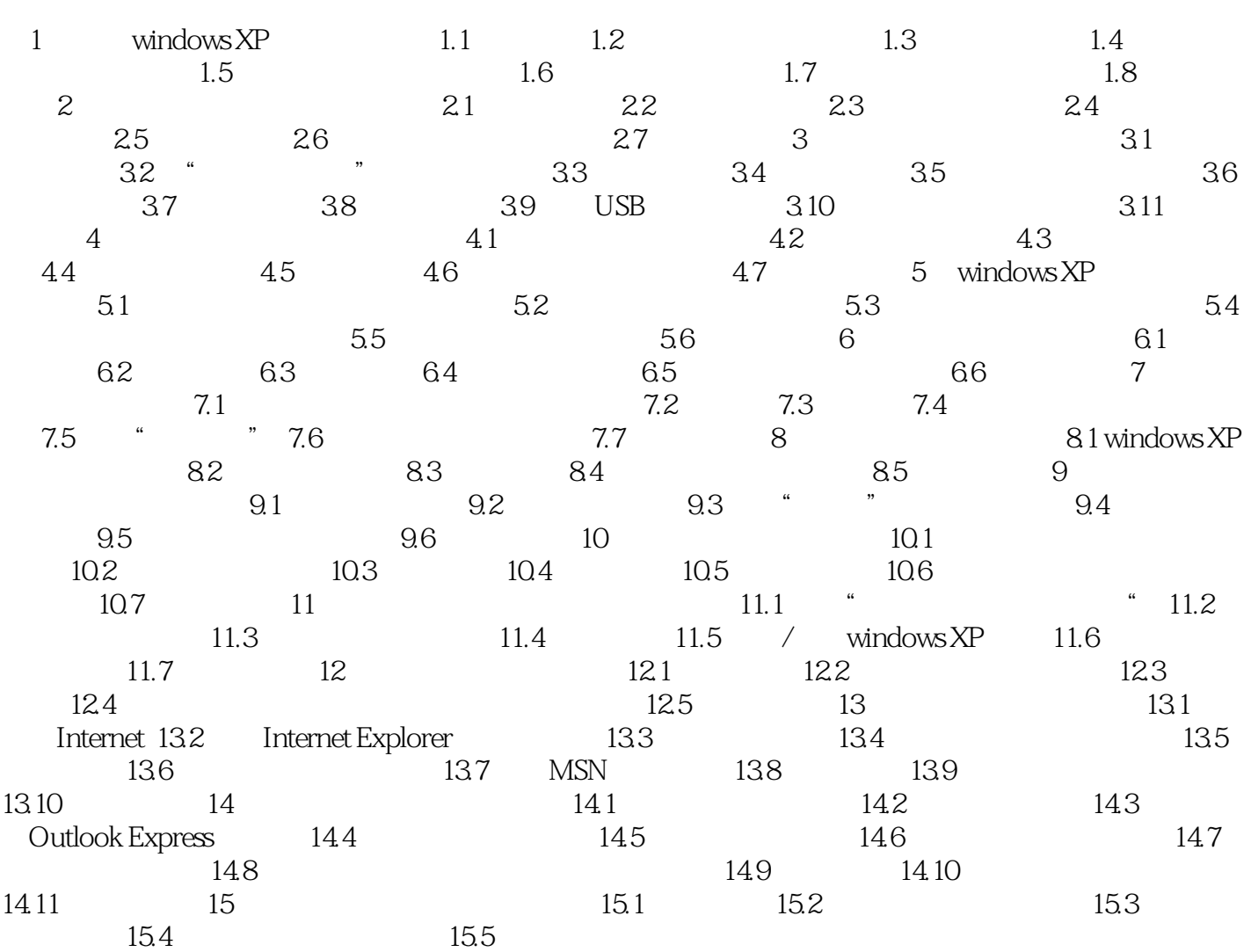

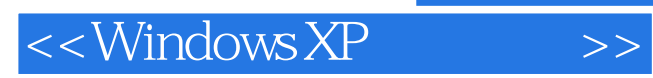

本站所提供下载的PDF图书仅提供预览和简介,请支持正版图书。

更多资源请访问:http://www.tushu007.com